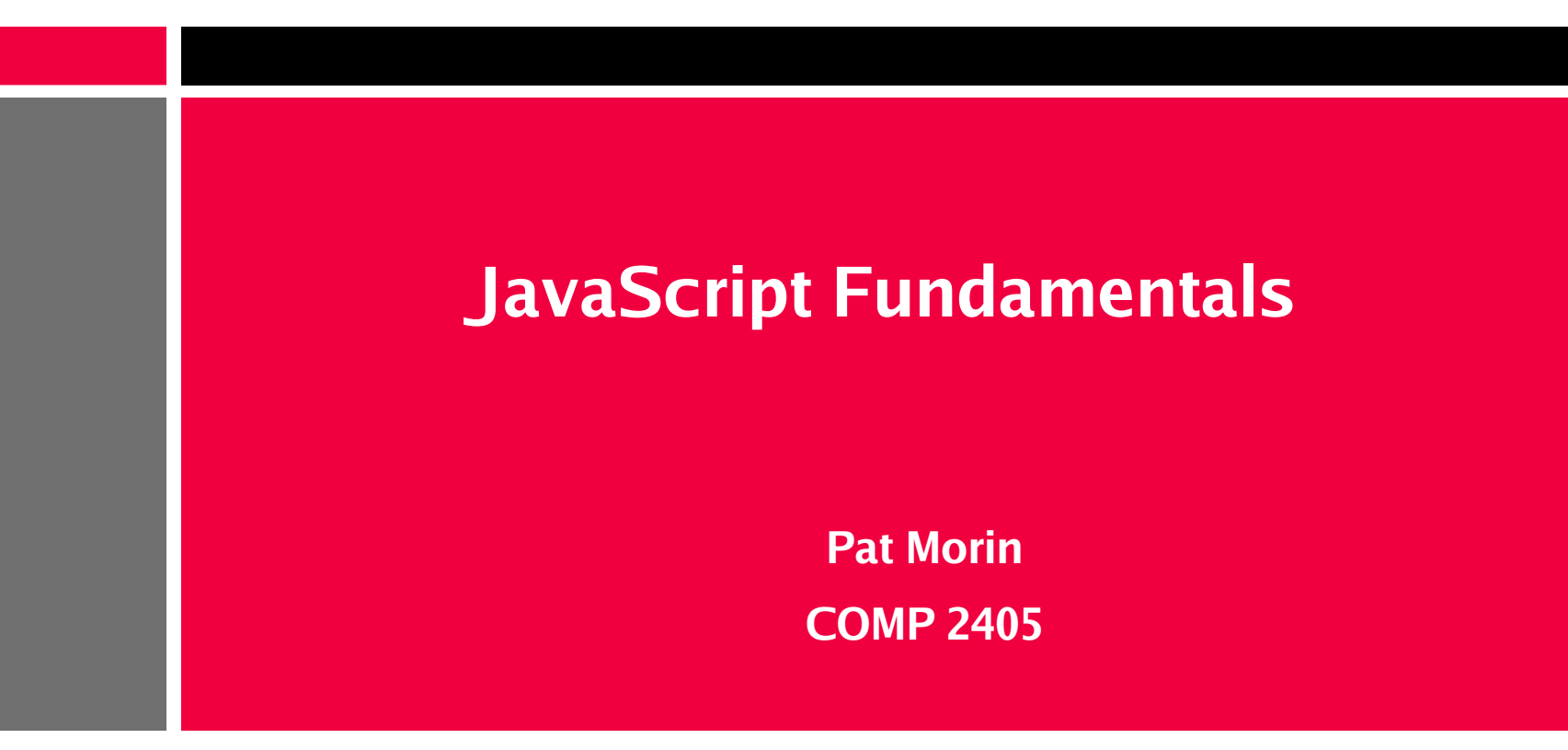

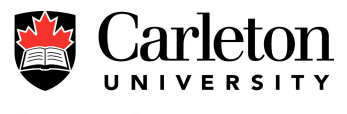

#### **Outline**

- Data types
- Arrays
- Functions
- Objects
- Regular Expressions

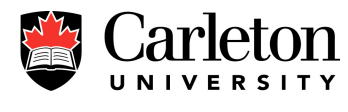

## **Data Types**

- There is only one kind of variable and it is declared with the var keyword
- Basic values are
	- Numbers, like 42 and 3.14159
	- Booleans, true and false
	- Strings, like "thanks for all the fish..." and 'have a good day'
	- $-$  null
	- undefined, the value of a variable declared by never assigned to

```
var answer = 42;
```
answer = "thanks for all the fish...";

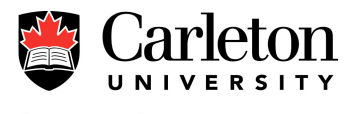

## **Type Conversion**

• Expressions involving a string, the + operator and a number will convert the numbers to strings

```
x =
"The answer is " + 42
 // returns "The answer is 42"
```

```
y = 42 + " is the answer"// returns "42 is the answer"
```
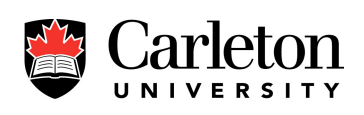

- **Canada's Capital University**
- With other operators, strings are converted to numbers

"37" - 7 // returns 30 "37" + 7 // returns "377"

# **Type Conversion (2)**

- Boolean values
	- null and undefined treated as false
	- 0 treated as false
	- "" (the empty string) treated as false
	- Everything else treated as true

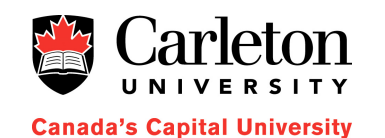

### **Variables**

- A variable can be declared using the var keyword or simply assigned to
- The scope of a variable is limited to the containing block

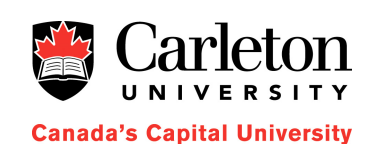

```
var x = 42;
var q; // q = undefinedy = 75;if (condition) {
 var z = 411;
}
  z no longer in scope
```
## **Global Variables**

- Global variables are properties of the global object
- In web pages, this object is called window
- We can use the window. variable syntax to do this
- We can access a global variable in another window if we know the name of the other window
- 

da's Capital University

• This can be a security risk

#### **Constants**

- Read-only named constants can be created with the const keyword
- Scoping rules for constants are exactly the same as for variables
- Constants live in the same name-space as variables and function names

const pi = 3.14156;

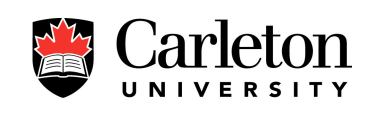

**Canada's Capital University** 

8

### **Array Literals**

- Array literals can be specified with the [] syntax
- Adding extra commas creates undefined array entries
- This actually creates an Array object

$$
var fish = ['lion", "angel", "grouper"];
$$

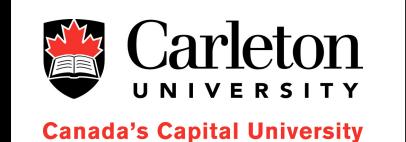

var places = ["home" , , "school" , "work"]; places = ["home" , undefined, "school" , "work"]

### **More Literals**

- Strings
	- single- or double-quoted
- Boolean
	- true and false
- Integers
	- specified in decimal, octal, or hexadecimal
- Floating-point Literals
	- in the usual ways

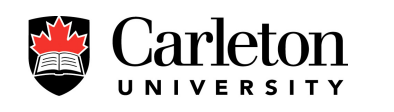

#### **Functions**

- JavaScript functions can be created using the function keyword
- Functions can return a value using the return keyword (or return undefined by default)

```
function factorial(n) {
   if ((n == 0) || (n == 1))return 1;
   else {
      var result = (n * factorial(n-1));
      return result;
   }
}
```
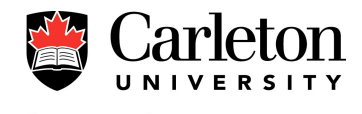

## **Functions - Weirdness**

- Scope rules for functions are the same as for variables
- Functions don't have to have names
- Functions can be assigned to variables or object properties

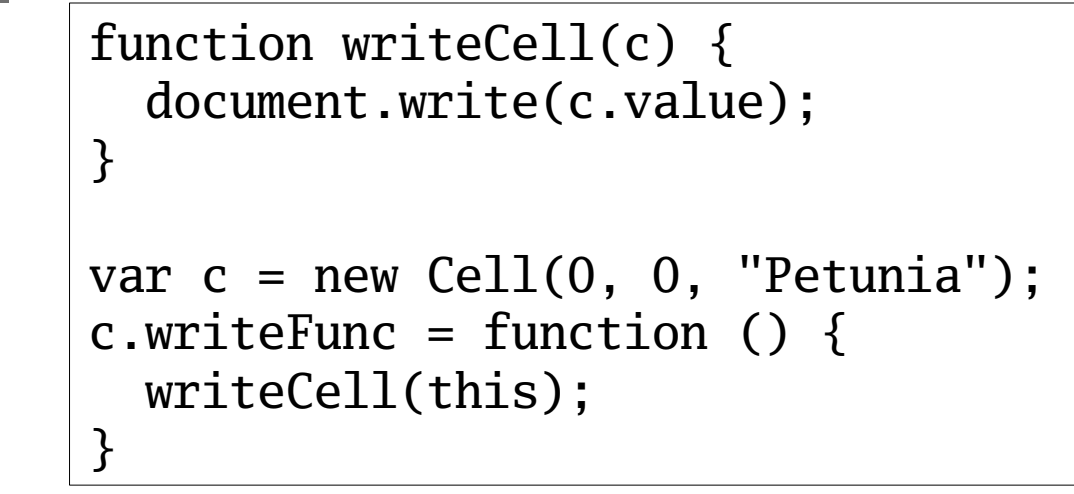

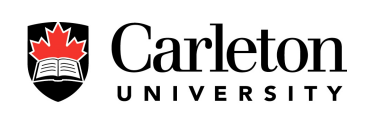

### **Functions – As Arguments**

• A function can be an argument to a function

```
function generalSum (f, a) {
  var sum = a[0];
  for (var i = 1; i < a. length; i++) {
    sum = f(sum, a[i]);
  }
  return sum;
}
var myArray = [1, 9, 4, 2, 3];
var sum = generalSum(
   function (x,y) { return x + y; },
```
myArray);

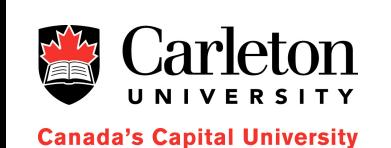

```
13
```
## **Function Arguments**

- JavaScript is very flexible with function arguments
- A function can be called with more or less arguments than the number of declared parameters
- Too few arguments: leaves parameters undefined

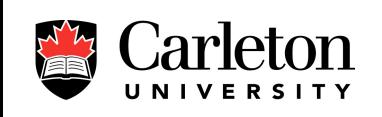

**Canada's Capital University** 

function showThese(x,  $y$ ) {  $document.write(x + "\\n");$  $document.write(y + "\\n")$ ; }

showThese("hello"); // prints hello and undefined

#### **Functions - arguments**

• All the arguments to a function can be accessed through the (implicit) arguments pseudo-array

```
function printThese () {
  for (var i = 0; i < arguments.length; i++) {
    document.writeln(arguments[i]);
  }
}
printThese("a"
,
"b"
,
"c"
,
"d"
, 42);
```
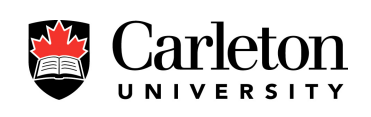

#### **eval**

- The eval function evaluates a string as if it were JavaScript code
- The evalation environment is the same as that in which eval is called

```
var myCode =
"document.writeln(x);"
var x = 56;
eval(myCode); // prints 56
```
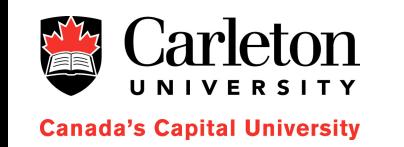

## **Object Literals**

- JavaScript has objects but these are not what you're used to
- They are closer to C structs or Perl hashes than Java objects

```
var employee {
   firstName: "Patrick"
,
   lastName: "Morin"
,
   eId: 244333433
};
document.write(employee.lastName + "
,
"
               + employee.firstName + "
,
"
              + employee.eId);
```
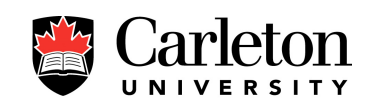

# **Objects**

- The values in an object are usually called properties
- Property names can also be numbers

```
var employee = {
   1: "Patrick"
,
   2: "Morin"
,
   eId: 244333433
};
document.write(employee[1] + "
,
                                   "
               + employee[2] + "
,
"
               + employee.eId);
```
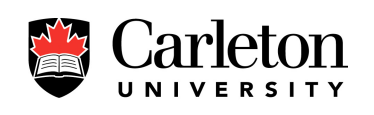

## **Accessing Object Properties**

mfr: "Hyundai" ,

cost: 21000,

1: "dohc" ,

2: "abs" };

• Object properties can be accessed using the . or [] operators var car = { color: "red" , weight: 2000,

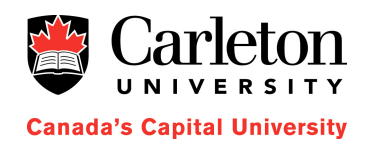

```
document.write(car.color); // "red"
document.write(car["color"]); // "red"
document.write(car[color]); // ERR: color undefined
var prop =
"color";
document.write(car[prop]); // "red"
document.write(car.1); // "dohc"
document.write(car[1]); // "abs"
```
#### **Operators**

- We have already seen familiar operators, but these are new:
	- delete
	- in
	- instanceof
	- new
	- this
	- typeof
	- void

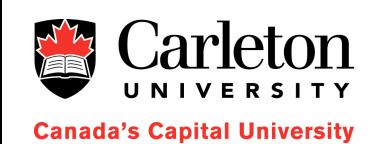

#### **delete**

- delete removes something from a name space
- Can remove an object, a property, or an element at an index
- Future accesses to that will evaluate to undefined

delete objectName delete objectName.property delete objectName[index]

• Can remove an implicitly declared variable, but not one declared using the var keyword

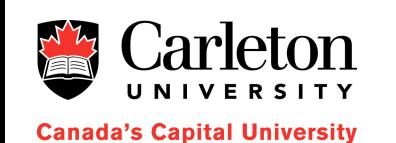

#### **in**

• The in operator determines whether an object has a certain property or an array has a certain index

```
if ("cost" in car) {
  document.write("Cost: " + car.cost + "\n\times");
}
if (23 in a) {
  document.write("twenty-third: " + a[23]);
}
```
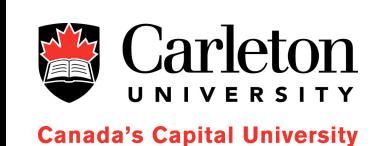

# **typeof**

- The typeof operator returns a string representing the type of the argument
- Can be one of
	- "function"
	- "string"
	- "number"
	- "object"
	- "undefined"

document.write(typeof(car)); // "object"

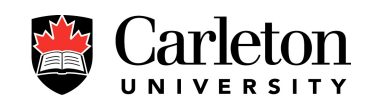

## **void**

</a>

- The void operator specifies an expression to evaluate without returning a value
- Useful within an href attribute:

<a href= "javascript:void(0)">Do nothing</a>

<a href= "javascript:void(document.form.submit())"> Click here to submit

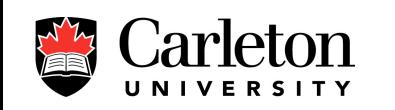

# **Objects and Classes**

- JavaScript doesn't really have classes
- Instead, you define a *constructor function* that sets the properties of the implicit variable "this"

```
function Cell(i, j, val) {
  this.row = i;
  this.col = j;
  this.value = val;
}
var c = new Cell(5, 4,
"Priscilla");
document.write("crow = " + crow + "\n");document.write("c.co1 = " + c.co1 + "\n");document.write("c.value = " + c.value + "\n");
```
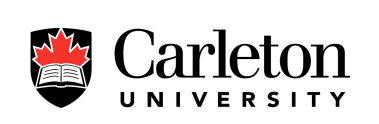

#### **instanceof**

}

- The instanceof keyword tests if an object is of a specific class (created by a constructor with a specific name)
- This really checks if the object was created using the named constructor function

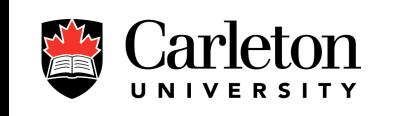

da's Capital University

var c = new Cell(5, 4, "Priscilla");

```
if (c instanceof Cell) {
  document.write("c is a Cell");
```
## **Prototypes – Adding Properties**

• Constructor functions have a property named prototype that allows for the creation of properties after the fact

```
Cell.prototype.width = 20;
var c1 = new Cell(0, 0,
"treasure");
var c2 = new Cell(4, 0,
"hunt");
c1.width =
"10";
```
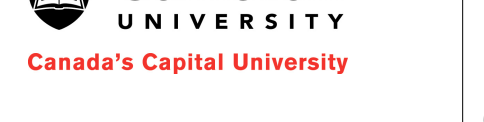

```
document.writeln("c2.width =
" + c2.width);
document.writeln("c2.width =
" + c2.width);
```
## **Object Methods**

• Any function can be turned into an object method that has access to this

```
function pC () {
  document.writeln(this.value);
}
```
var c = new Cell(0, 3, "hello");

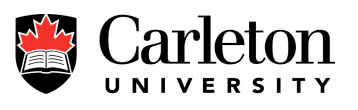

c.print =  $pC$ ; c.print();

## **Objects and Default Parameters**

• Here's a common idiom for making default parameter values

```
function Cell(i, j, val) {
  this.row = i || -1;
  this.col = j || -1;
  this.value = val || "";
}
```
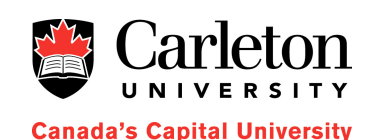

- This works because a  $||$  b evaluates to a unless a is false
- If a is false then a  $||$  b evaluates to b

## **Object Methods (Cont'd)**

• But it's easier to use anonymous functions within the constructor function

```
function Cell(i, j, val) {
  this.row = i;
  this.col = j;
  this.value = val;
  this.printOn = function (doc) {
    doc.writeln("[" + this.value + "]");
  }
}
...
c.printOn(document);
```
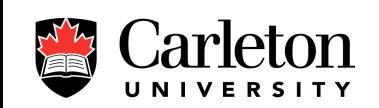

### **Getters and Setters**

- Recall that, for a text input  $t$ , setting  $t$ . value causes the displayed text to change?
- This is the result of a *setter* for t. value
- Getters and setters are pieces of code that are executed when you ask for the value of a variable or when you set the value of a property
	- Can have side effects (e.g., change displayed text)
	- The property may not really exist (e.g., computed from other properties)

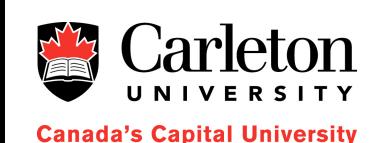

#### **Getter and Setter Example**

```
var temp = \{c: 0,
  get f() \{ return (this.c*9/5 + 32) \},set f(x) { this.c = (x-32)*5/9 }
```

```
};
temp.c = 23;
document.writeln(temp.c + "C");
document.writeln(temp.f + "F");
temp.f = 85;
document.writeln(temp.c + "C");
document.writeln(temp.f + "F");
```
#### **Getters and Setters in Constructors**

```
function Temperature () {
  this.kelvin = 0;
  this.celsius getter = function() {
    return this.kelvin - 273;
  }
  this.celsius setter = function(x) {
    this.kelvin = x + 273;
  }
  this.fahrenheit getter = function() {
    return (this.kelvin - 273) * 9 / 5 + 32;
  }
  this.fahrenheit setter = function(x) {
    this.kelvin = (x - 32) * 5 / 9 + 273;
  }
}
```
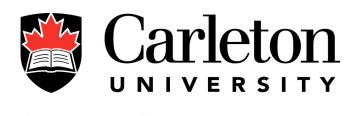

### **Getters and Setters (Cont'd)**

• The syntax is awkward, but getters and setters can be added to existing classes

```
var d = Date.prototype;
d.__defineGetter__(
  "year"
,
  function() { return this.getFullYear(); }
);
d.__defineSetter__(
  "year"
,
  function(y) { this.setFullYear(y); }
);
```
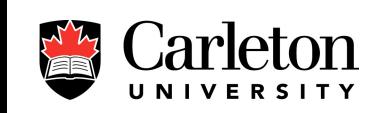

# **Using JavaScript Objects**

- In Java, you have classes
- In JavaScript a class is defined by it's constructor function

```
function MyClass (idata) {
```
var c = new MyClass("here is some data");

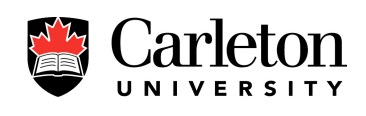

}

# **Using JavaScript Objects (Cont'd)**

- In Java you have instance methods
- In JavaScript you have functions defined within a class

```
function MyClass (idata) {
  this.toString = function() {
    return "a MyClass";
  }
}
var c = new MyClass("here is some data");document.write(c);
```
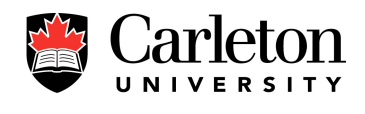

# **Using JavaScript Objects (Cont'd)**

- In Java you have instance variables
- In JavaScript you have properties

```
function MyClass (idata) {
  this.data = idata;
```

```
this.toString = function() {
  return "MyClass(" + this.data + ")";
\mathcal{F}
```

```
var c = new MyClass("here is some data");document.writeln(c);
```
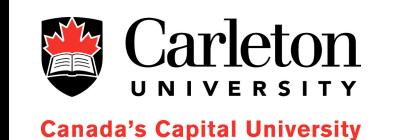

}

# **Using JavaScript Objects (Cont'd)**

- In Java you can declare instance methods and variables to be private
- In JavaScript you can use variables inside of constructors

```
function MyClass (idata) {
  var data = idata;
  this.toString = function() {
    return "MyClass(" + data + ")";
  }
}
var c = new MyClass("here is some data");document.writeln(c);
document.writeln(c.data); // undefined
```
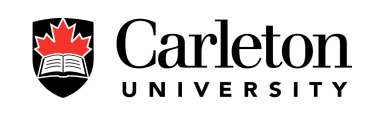

## **Private Data (Cont'd)**

- This works because Java does static lexical scoping
- When any function is called (or block of code executed) a new *stack frame* is created to hold the local variables

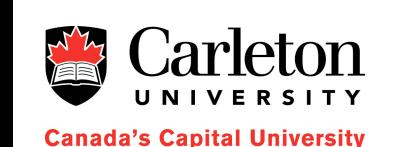

• These local variables are only accessable by blocks of code defined within the scope of those local variables

#### **Inheritance**

- In Java we have inheritance
- A subclass inherits the instance variables and methods of its superclass
- In JavaScript we use the prototype property of functions

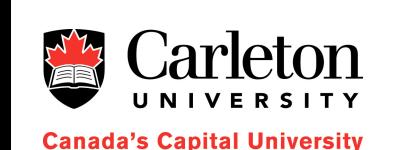

• Recall that setting Class.prototype.xxxx specifies a property (xxxx) that all objects created by the Class constructor function have

```
Subclassing – First Way
```

```
function Employee (name, dept) {
  this.name = name || "";
  this.dept = dept || "general";
}
function Manager () {
  this.reports = [];
}
Manager.prototype = new Employee();
function WorkerBee () {
    this.projects = [];
```
WorkerBee.prototype = new Employee();

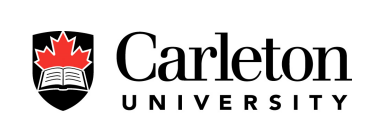

**Canada's Capital University** 

}

### **How this Works**

- Remember the prototype property of a constructor functions f contains properties (and initial values) that all objects constructed by f have
- This *is not* the same as in Java
- The constructor for the parent class is only called once, when we set the prototype
- Creating a new instance of the subclass does not call the parent class constructor function again
- If we want to do that we should explicitly call the parent constructor

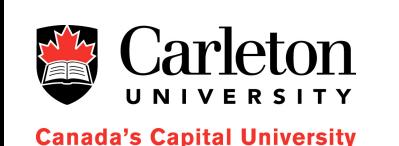

# **Subclassing – Another Way**

• We can also do subclassing by simply calling the parent class' constructor

```
function Employee () {
  this.name = "";
  this.dept =
"general";
}
function Manager () {
```
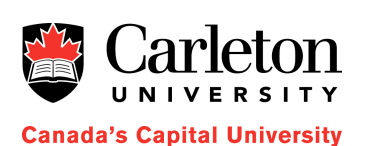

```
this.reports = [];
  this.base = Employee;
  this.base();
}
```
• How do these interact with instanceof?

## **JavaScript Regular Expressions**

• JavaScript supports the creation of regular expressions using the // operator or the RegExp class

var re $1 = /ab+c$ ; // match a, one or more b's the var  $re2 = RegExp("ab+c");$ 

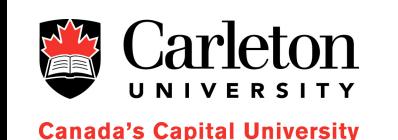

- The first form is evaluated at parse (compile) time
- The second form is evaluated each time it is executed

## **Using Regular Expressions**

- Once we have a RE we can use these operations
	- exec/match execute a search and return an array of information
	- test/search test for a match of the RE in a string and return a boolean value of an index, respectively
	- replace replace a match with something else
	- split split a string into an array of substrings

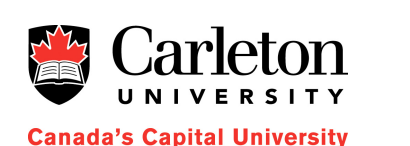

- See documentation for more details
	- http://developer.mozilla.org/en/docs/Core\_JavaScript\_1.5\_Gu ide:Regular\_Expressions

### **Summary**

- JavaScript is similar in syntax to C/C++ and Java but
	- Variables have no type
	- Functions are more "first-class"
	- Objects are more like hashes
	- Classes are defined by creating a constructor function
	- Getters and setters offer some nice syntactic sugar
	- Private variables, subclassing, multiple inheritance, are all possible
	- Language support for regular expressions

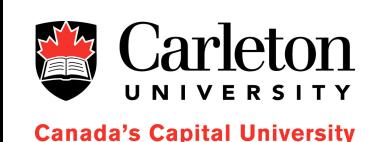

### **Regular expressions**

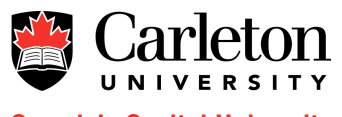